# DOMWindow Additions Reference

**Data Management**

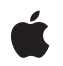

**2010-02-24**

#### á

Apple Inc. © 2010 Apple Inc. All rights reserved.

No part of this publication may be reproduced, stored in a retrieval system, or transmitted, in any form or by any means, mechanical, electronic, photocopying, recording, or otherwise, without prior written permission of Apple Inc., with the following exceptions: Any person is hereby authorized to store documentation on a single computer for personal use only and to print copies of documentation for personal use provided that the documentation contains Apple's copyright notice.

The Apple logo is a trademark of Apple Inc.

Use of the "keyboard" Apple logo (Option-Shift-K) for commercial purposes without the prior written consent of Apple may constitute trademark infringement and unfair competition in violation of federal and state laws.

No licenses, express or implied, are granted with respect to any of the technology described in this document. Apple retains all intellectual property rights associated with the technology described in this document. This document is intended to assist application developers to develop applications only for Apple-labeled computers.

Every effort has been made to ensure that the information in this document is accurate. Apple is not responsible for typographical errors.

Apple Inc. 1 Infinite Loop Cupertino, CA 95014 408-996-1010

Apple, the Apple logo, and Safari are trademarks of Apple Inc., registered in the United States and other countries.

iPhone is a trademark of Apple Inc.

Simultaneously published in the United States and Canada.

**Even though Apple has reviewed this document, APPLE MAKESNOWARRANTYOR REPRESENTATION, EITHER EXPRESS OR IMPLIED, WITH RESPECT TO THIS DOCUMENT, ITS QUALITY, ACCURACY, MERCHANTABILITY,OR FITNESS FOR A PARTICULAR** PURPOSE. AS A RESULT, THIS DOCUMENT IS<br>PROVIDED "AS IS," AND YOU, THE READER, ARE<br>ASSUMING THE ENTIRE RISK AS TO ITS QUALITY **AND ACCURACY.**

**IN NO EVENT WILL APPLE BE LIABLE FOR DIRECT, INDIRECT, SPECIAL, INCIDENTAL, OR**

**CONSEQUENTIALDAMAGES RESULTINGFROM ANY DEFECT OR INACCURACY IN THIS DOCUMENT, even if advised of the possibility of such damages.**

**THE WARRANTY AND REMEDIES SET FORTH ABOVE ARE EXCLUSIVE AND IN LIEU OF ALL OTHERS, ORAL OR WRITTEN, EXPRESS OR IMPLIED. No Apple dealer, agent, or employee is authorized to make any modification, extension, or addition to this warranty.**

**Some states do not allow the exclusion orlimitation of implied warranties or liability for incidental or consequential damages, so the above limitation or exclusion may not apply to you. This warranty gives you specific legal rights, and you may also have other rights which vary from state to state.**

## **Contents**

### **[DOMWindow](#page-6-0) Additions Reference 7**

[Overview](#page-6-1) 7 [Tasks](#page-6-2) 7 Accessing [Properties](#page-6-3) 7 [Converting](#page-6-4) Points 7 [Properties](#page-6-5) 7 [applicationCache](#page-6-6) 7 [orientation](#page-7-0) 8 [Methods](#page-7-1) 8 [webkitConvertPointFromNodeToPage](#page-7-2) 8 [webkitConvertPointFromPageToNode](#page-8-0) 9

**[Document](#page-10-0) Revision History 11**

**CONTENTS**

## Tables

### **[DOMWindow](#page-6-0) Additions Reference 7**

[Table](#page-7-3) 1 Window [orientation](#page-7-3) values 8

**TABLES**

# <span id="page-6-0"></span>DOMWindow Additions Reference

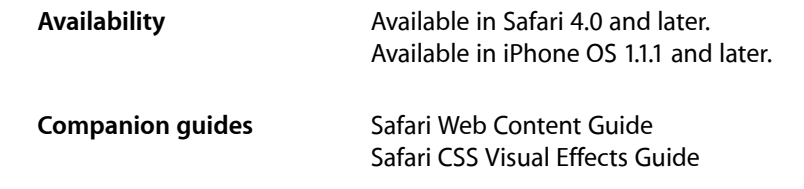

## <span id="page-6-1"></span>**Overview**

DOMWindow additions allow conversion of points from page- and node-coordinate systems for transitions.

## <span id="page-6-2"></span>Tasks

### <span id="page-6-3"></span>**Accessing Properties**

<span id="page-6-4"></span>[applicationCache](#page-6-6) (page 7) The application cache associated with the current document. [orientation](#page-7-0) (page 8) Specifies the orientation of the device.

### **Converting Points**

<span id="page-6-5"></span>[webkitConvertPointFromPageToNode](#page-8-0) (page 9) Converts a point from page coordinates to a given node's coordinates. [webkitConvertPointFromNodeToPage](#page-7-2) (page 8) Converts a point from a given node's coordinates to page coordinates.

## <span id="page-6-6"></span>Properties

### **applicationCache**

The application cache associated with the current document.

readonly attribute DOMApplicationCache applicationCache;

#### **Availability**

Available in Safari 4.0 and later. Available in iPhone OS 2.2 and later.

### <span id="page-7-0"></span>**orientation**

Specifies the orientation of the device.

readonly attribute long orientation;

#### **Discussion**

<span id="page-7-3"></span>This property is set to one of the values in [Table](#page-7-3) 1 (page 8). For example, if the user starts with the device in portrait orientation and then changes to landscape orientation by turning the device to the right, the window's orientation property is set to -90. If the user instead changes to landscape by turning the device to the left, the window's orientation property is set to 90. The default value is 0.

#### **Table 1** Window orientation values

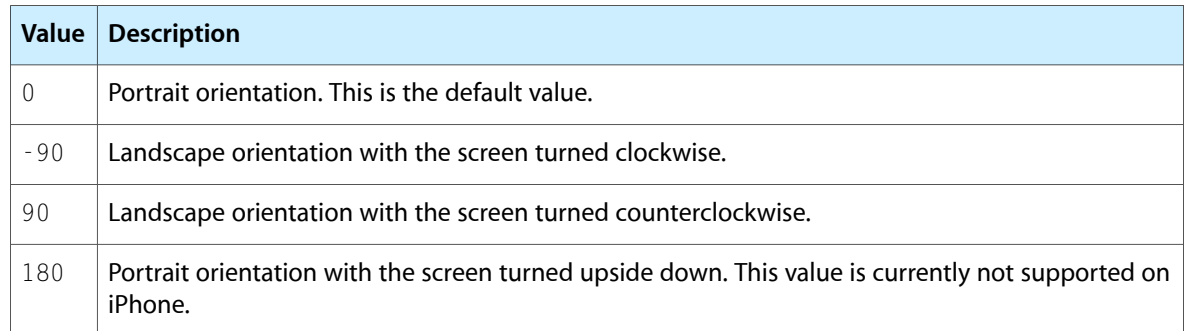

#### **Availability**

<span id="page-7-2"></span>Available in iPhone 1.1.1 and later.

## <span id="page-7-1"></span>**Methods**

#### **webkitConvertPointFromNodeToPage**

Converts a point from a given node's coordinates to page coordinates.

WebKitPoint webkitConvertPointFromNodeToPage(in Node node, in WebKitPoint p);

#### **Parameters**

*node*

The coordinate space for *p*.

*p*

A point in node's coordinates to convert to page coordinates.

#### **Return Value**

A point that is at the same location as *p* but in the page coordinates.

#### **Availability**

Available in iPhone OS 2.0 and later.

#### <span id="page-8-0"></span>**webkitConvertPointFromPageToNode**

Converts a point from page coordinates to a given node's coordinates.

WebKitPoint webkitConvertPointFromPageToNode(in Node node, in WebKitPoint p);

#### **Parameters**

*node*

The coordinate space to convert the given point to.

*p*

A point in page coordinates to convert to node's coordinates.

#### **Return Value**

A point that is at the same location as *p* but in the node's coordinates.

#### **Availability**

Available in iPhone OS 2.0 and later.

DOMWindow Additions Reference

# <span id="page-10-0"></span>Document Revision History

This table describes the changes to *DOMWindow Additions Reference*.

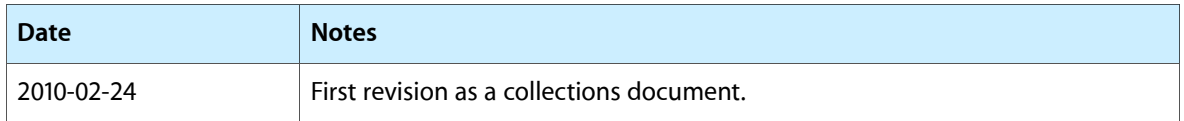

#### **REVISION HISTORY**

Document Revision History